ФЕДЕРАЛЬНОЕ АГЕНТСТВО ЖЕЛЕЗНОДОРОЖНОГО ТРАНСПОРТА Федеральное государственное бюджетное образовательное учреждение высшего образования Иркутский государственный университет путей сообщения Сибирский колледж транспорта и строительства

### РАБОЧАЯ ПРОГРАММА УЧЕБНОЙ ДИСЦИПЛИНЫ ПД.02 «ИНФОРМАТИКА»

(для очной и заочной формы обучения) для специальности 21.02.05 «Земельно-имущественные отношения»

> *базовая подготовка среднего профессионального образования*

> > Иркутск 2019

PACCMOTPEHO: Цикловой методической комиссией MaTeMaTHKH H HH<i>opMaTHKH Председатель ЦМК: Новикова Т.П. « 18 » uncneer A/20 19r.

 $\sim 10^{-11}$ 

 $\label{eq:2.1} \frac{1}{2}\left(\frac{1}{2}\right)^2\left(\frac{1}{2}\right)^2\$ 

УТВЕРЖДЕНО: Заместитель директора по УМР  $\frac{Q_1 - \text{Yepnex H.F.}}{W_1 + W_2 + W_3 + \text{Yepnex H.F.}}$ 

РАЗРАБОТЧИК: Панина В.Е. преподаватель СКТиС

Разработана в соответствии с Федеральным государственным образовательным стандартом среднего общего образования от 17.05.2012 № 413 (с изменениями и дополнениями).

# СОДЕРЖАНИЕ

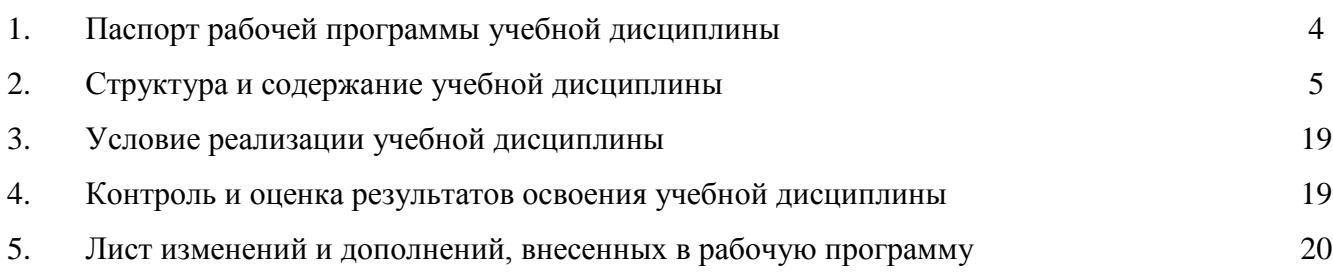

### 1. ПАСПОРТ РАБОЧЕЙ ПРОГРАММЫ УЧЕБНОЙ ДИСЦИПЛИНЫ ПД.02 «ИНФОРМАТИКА»

1.1. Область применения программы

Рабочая программа учебной дисциплины ПД.02 «Информатика» разработана в соответствии с федеральным государственным образовательным стандартом среднего профессионального образования для специальности 21.02.05 «Земельно-имущественные отношения» базовой подготовки среднего профессионального образования.

Рабочая программа разработана для очной и заочной формы обучения.

1.2. Место дисциплины в структуре программы подготовки специалистов среднего звена:

Учебная дисциплина ПД.02 «Информатика» относится к циклу профильных учебных дисциплин. Содержание учебной дисциплины ПД.02 «Информатика» ориентировано на подготовку обучающихся к освоению дисциплин: ЕН.02 «Информационные технологии в профессиональной деятельности», ОП.05 «Документационное обеспечение управления», ОП.07 «Бухгалтерский учет и налогообложение».

1.3. Требования к результатам освоения дисциплины:

Требования к предметным результатам освоения базового курса ПД.02 «Информатики» должны отражать:

1) сформированность представлений о роли информации и связанных с ней процессов в окружающем мире;

2) владение навыками алгоритмического мышления и понимание необходимости формального описания алгоритмов;

3) владение умением понимать программы, написанные на выбранном для изучения универсальном алгоритмическом языке высокого уровня; знанием основных конструкций программирования; умением анализировать алгоритмы с использованием таблиц;

4) владение стандартными приемами написания на алгоритмическом языке программы для решения стандартной задачи с использованием основных конструкций программирования и отладки таких программ; использование готовых прикладных компьютерных программ по выбранной специализации;

5) сформированность представлений о компьютерно-математических моделях и необходимости анализа соответствия модели и моделируемого объекта (процесса); о способах хранения и простейшей обработке данных; понятия о базах данных и средствах доступа к ним, умений работать с ними;

6) владение компьютерными средствами представления и анализа данных;

7) сформированность базовых навыков и умений по соблюдению требований техники безопасности, гигиены и ресурсосбережения при работе со средствами информатизации; понимания основ правовых аспектов использования компьютерных программ и работы в Интернете.

Результаты выполнения индивидуального проекта должны отражать:

1) сформированность навыков коммуникативной, учебно-исследовательской деятельности, критического мышления;

2) способность к инновационной, аналитической, творческой, интеллектуальной деятельности;

3) сформированность навыков проектной деятельности, а также самостоятельного применения приобретенных знаний и способов действий при решении различных задач, используя знания одного или нескольких учебных предметов или предметных областей;

4) способность постановки цели и формулирования гипотезы исследования планирования работы, отбора и интерпретации необходимой информации, структурирования аргументации результатов исследования на основе собранных данных, презентации результатов.

### 1.4. Количество часов на освоение дисциплины:

Максимальной учебной нагрузки на обучающегося 117 часов, в том числе: обязательной аудиторной учебной нагрузки на обучающегося 78 часов; самостоятельной работы на обучающегося 39 часов.

# 2. СТРУКТУРА И СОДЕРЖАНИЕ УЧЕБНОЙ ДИСЦИПЛИНЫ

### 2.1 Объем учебной дисциплины и виды учебной работы

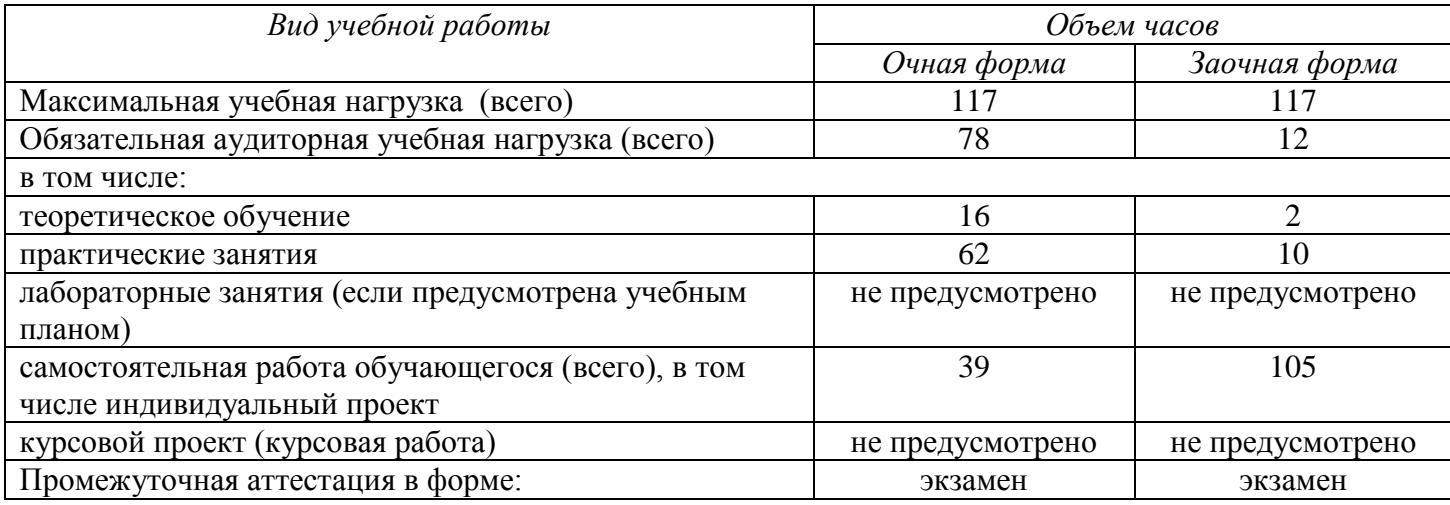

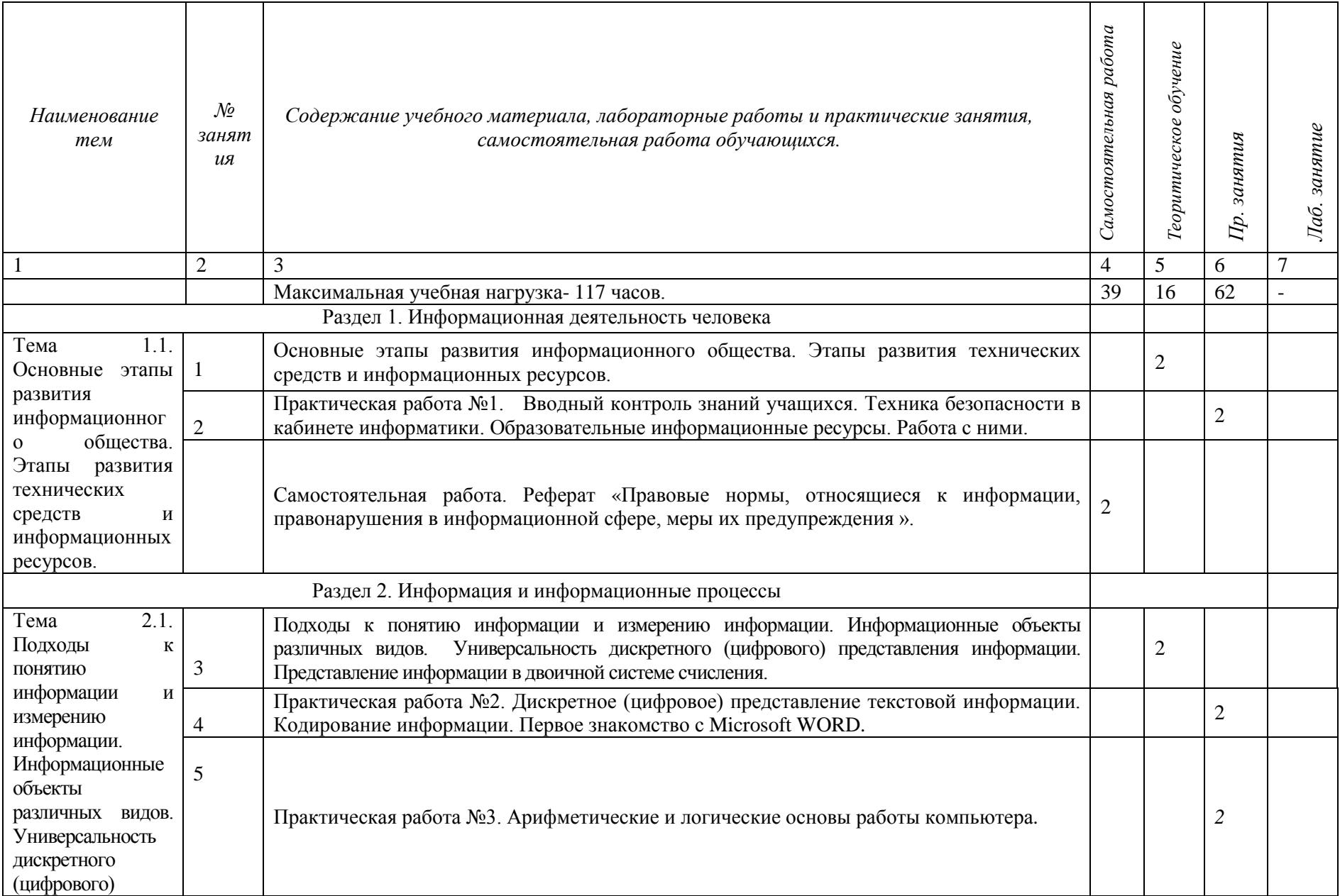

# 2.2 Тематический план и содержание учебной дисциплины ПД.02 «Информатика» (для очной формы обучения)

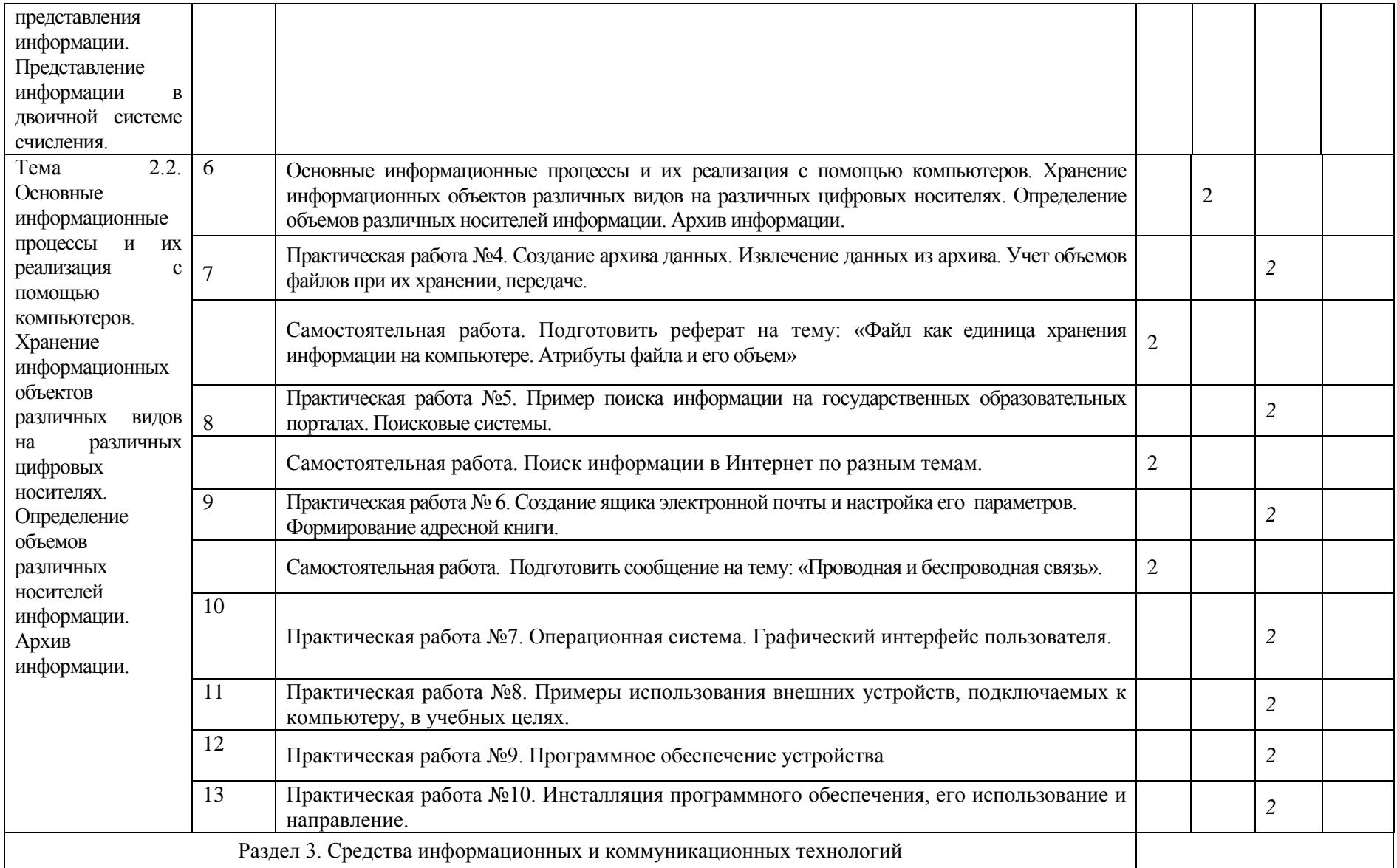

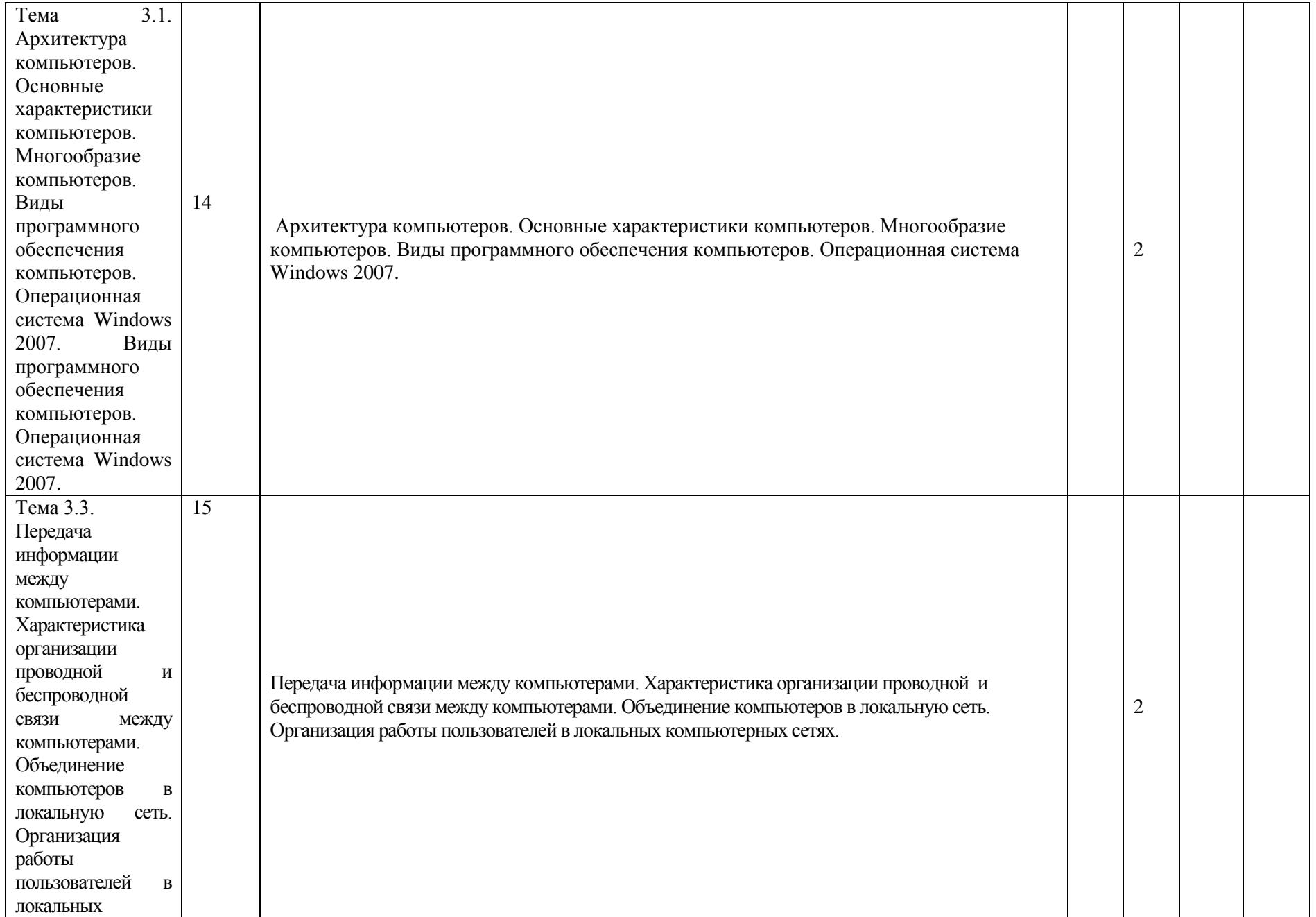

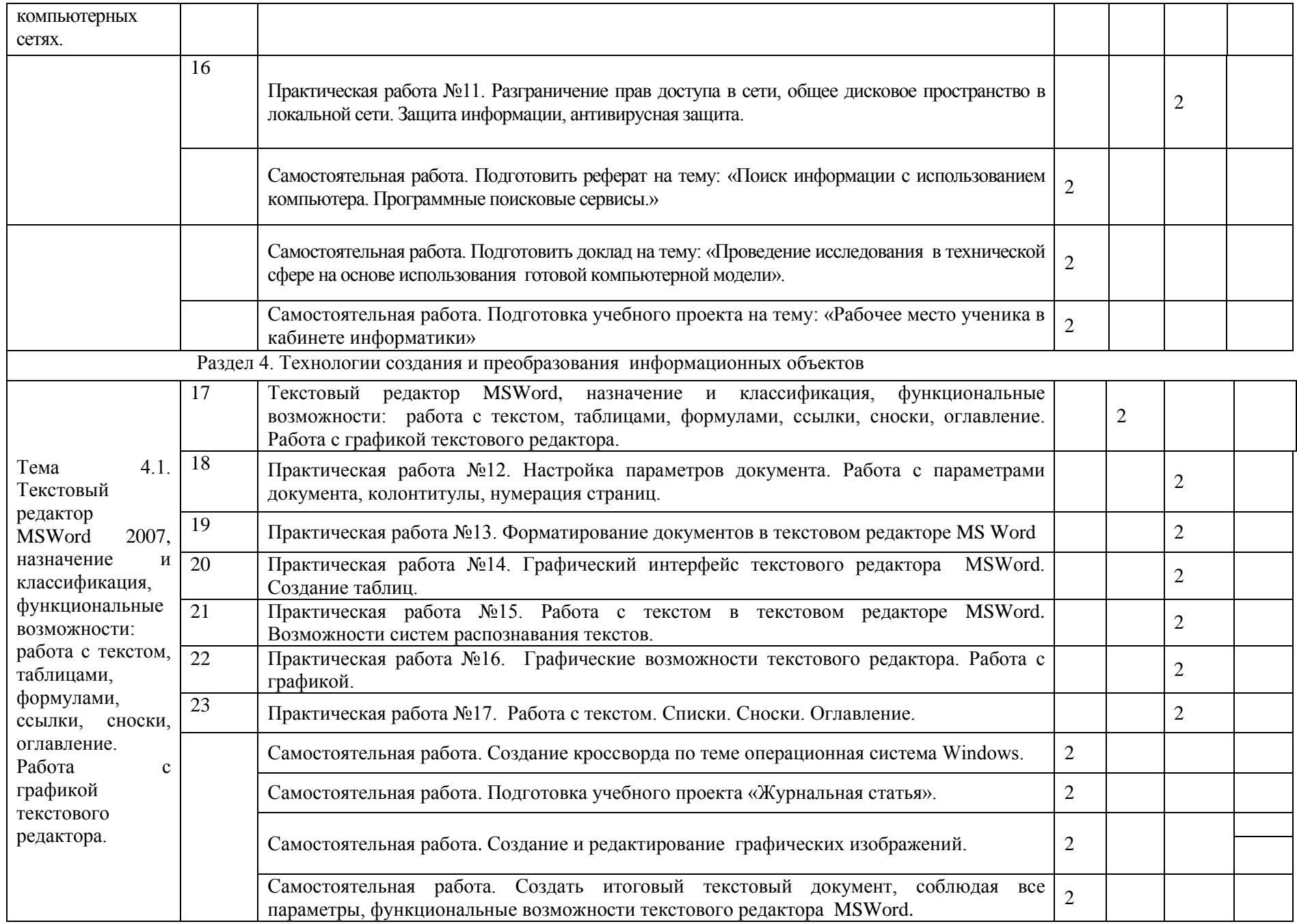

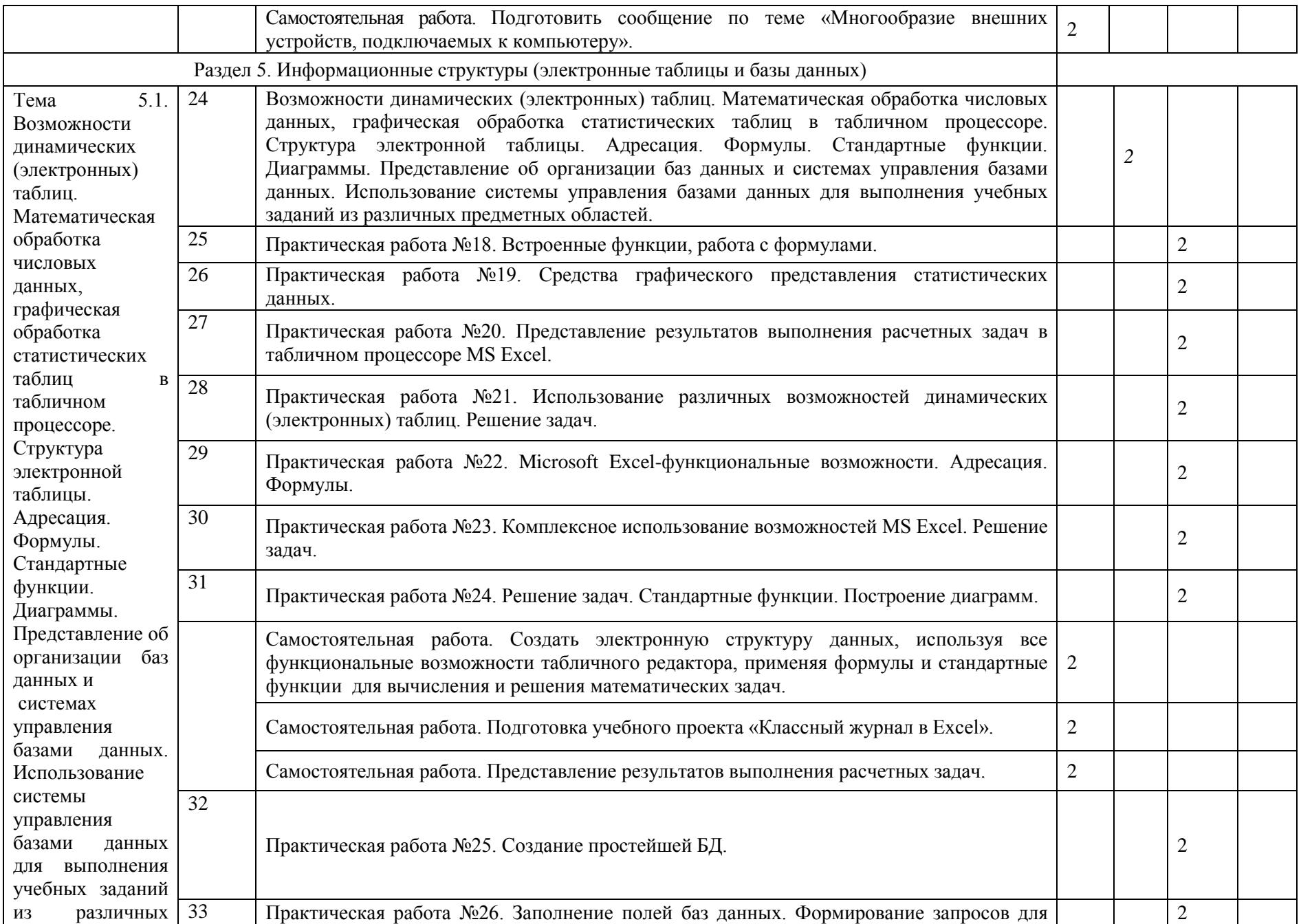

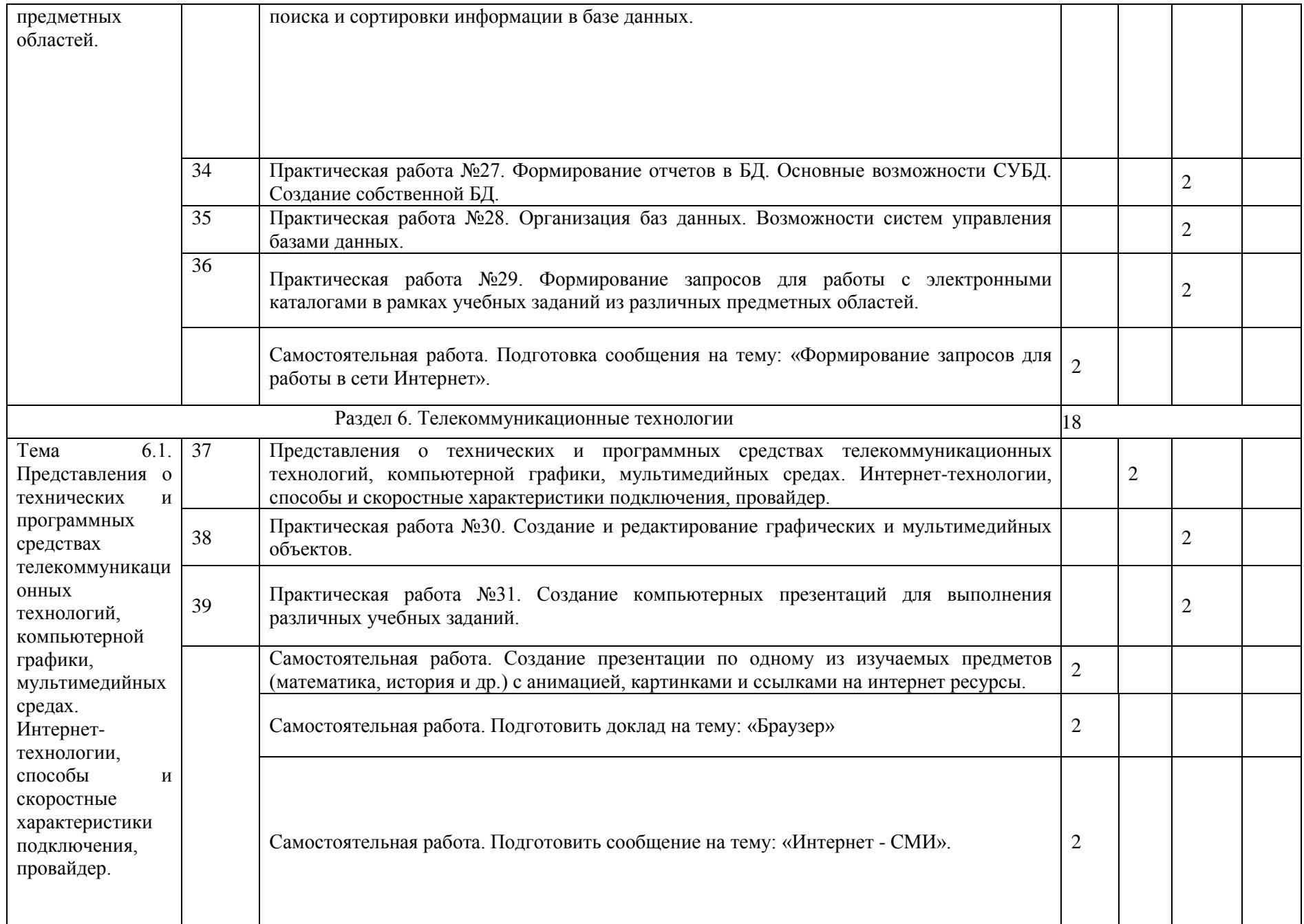

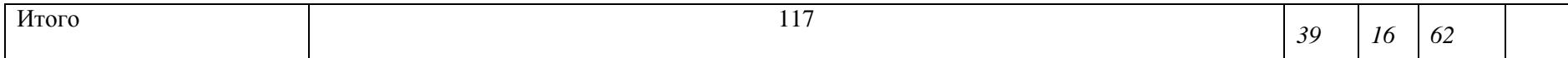

# Тематический план и содержание учебной дисциплины ПД. 02 Информатика для заочной формы обучения

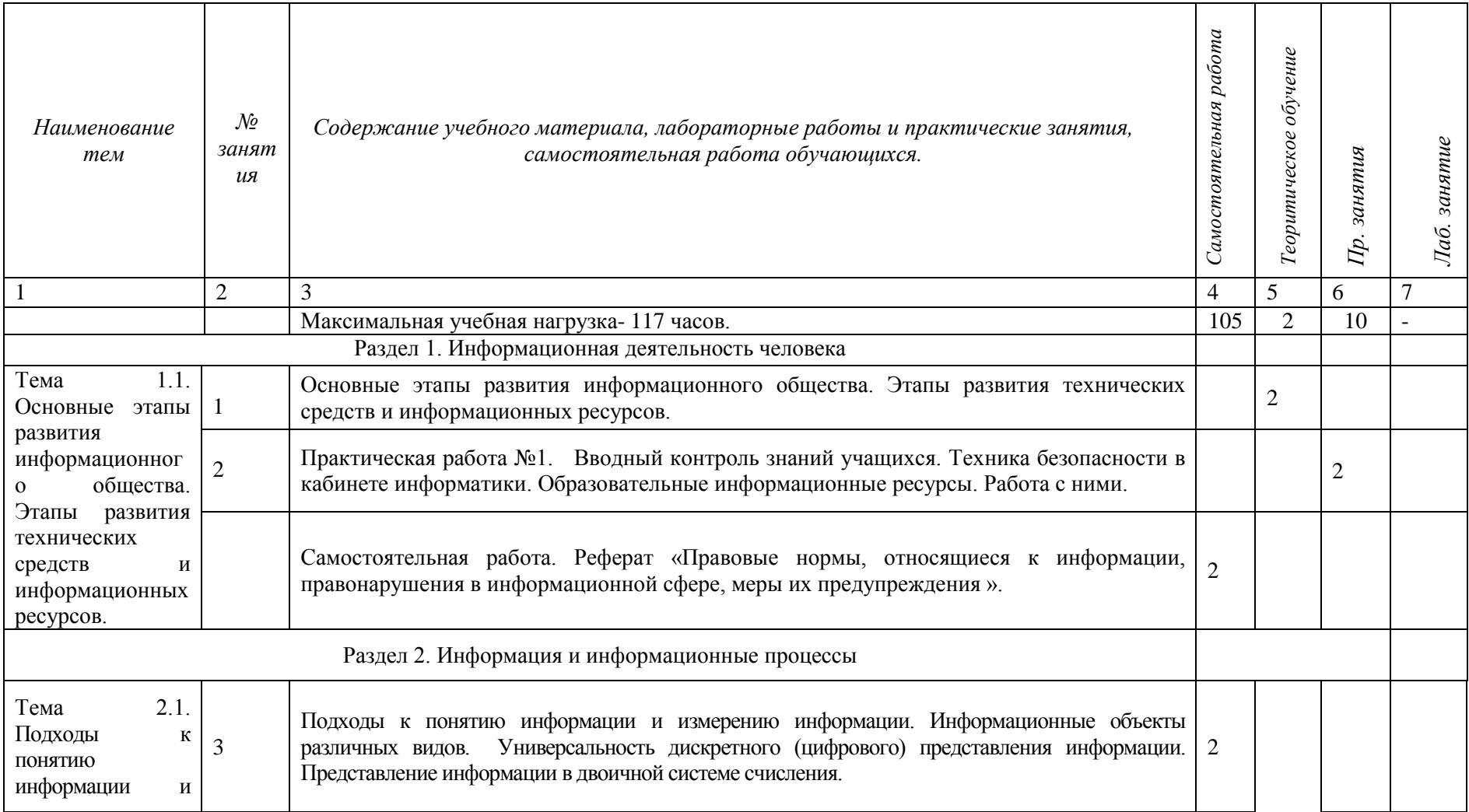

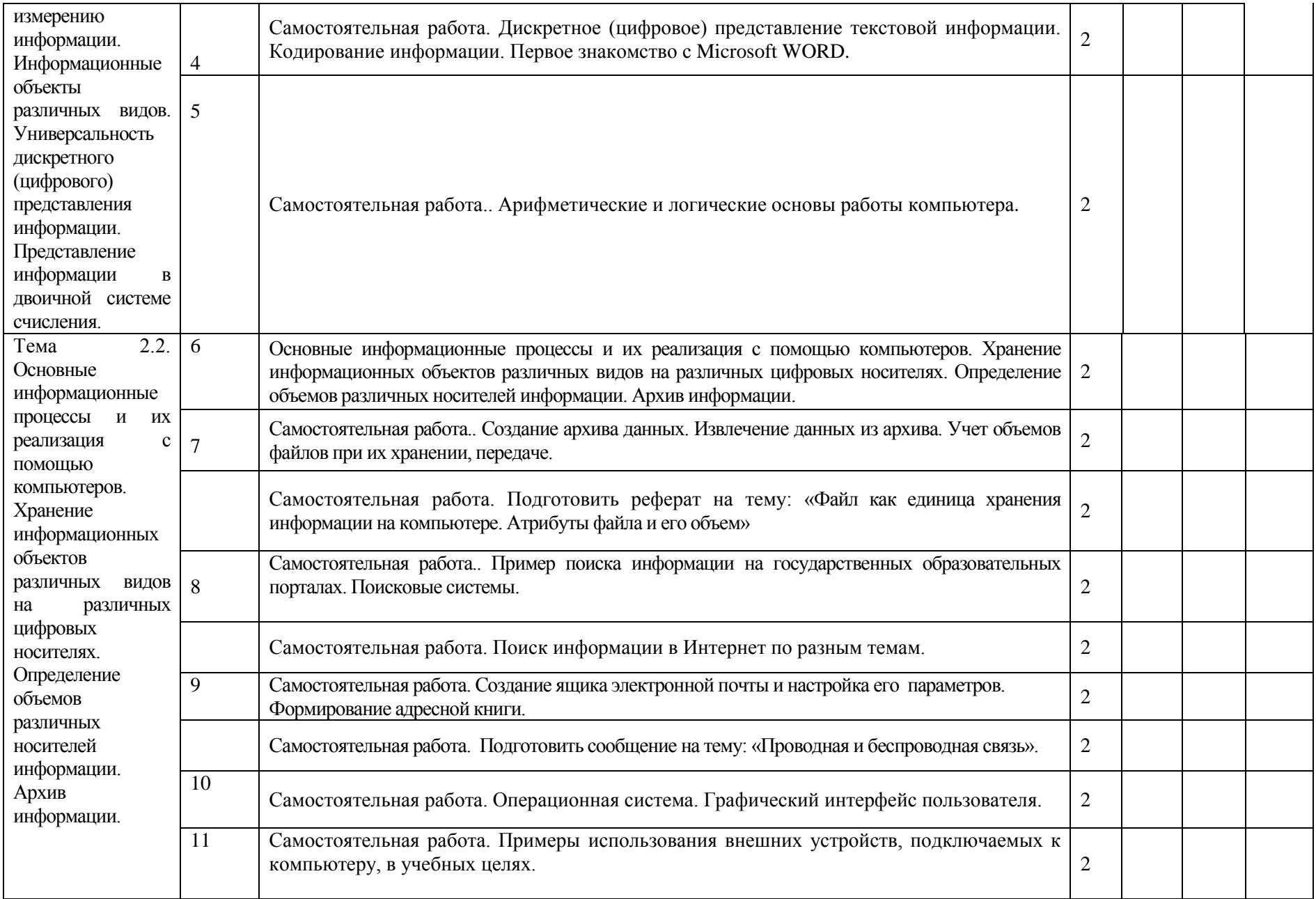

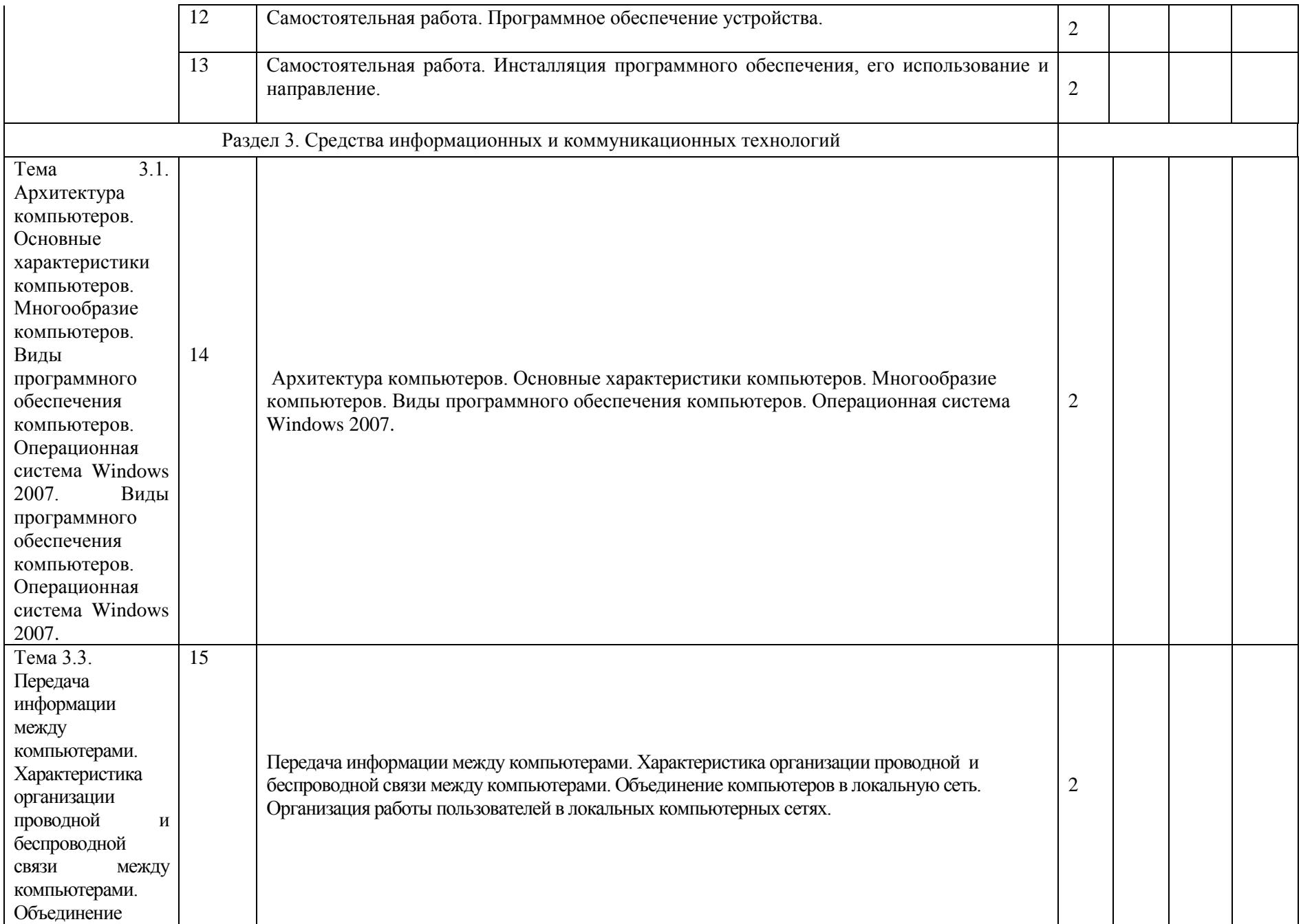

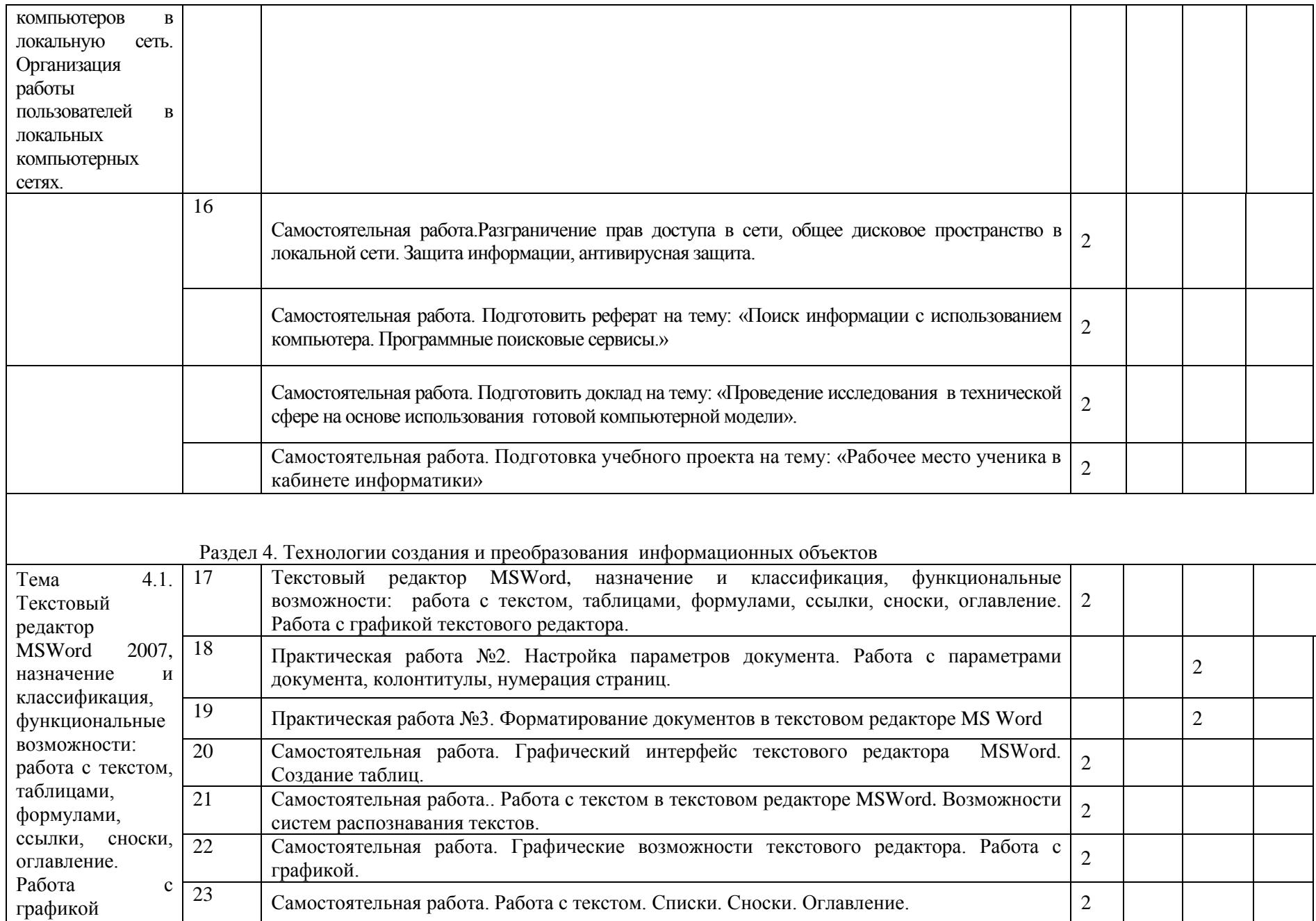

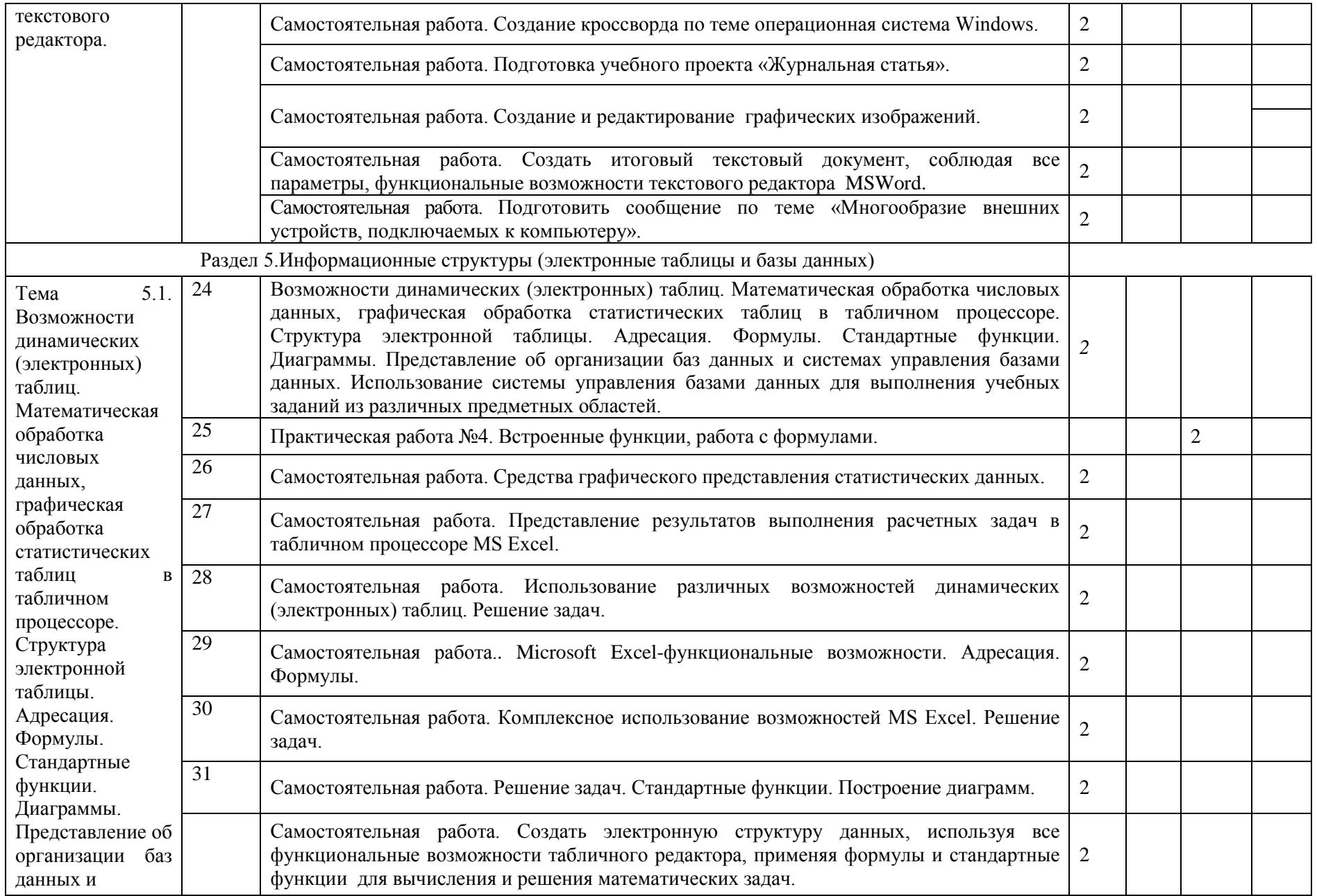

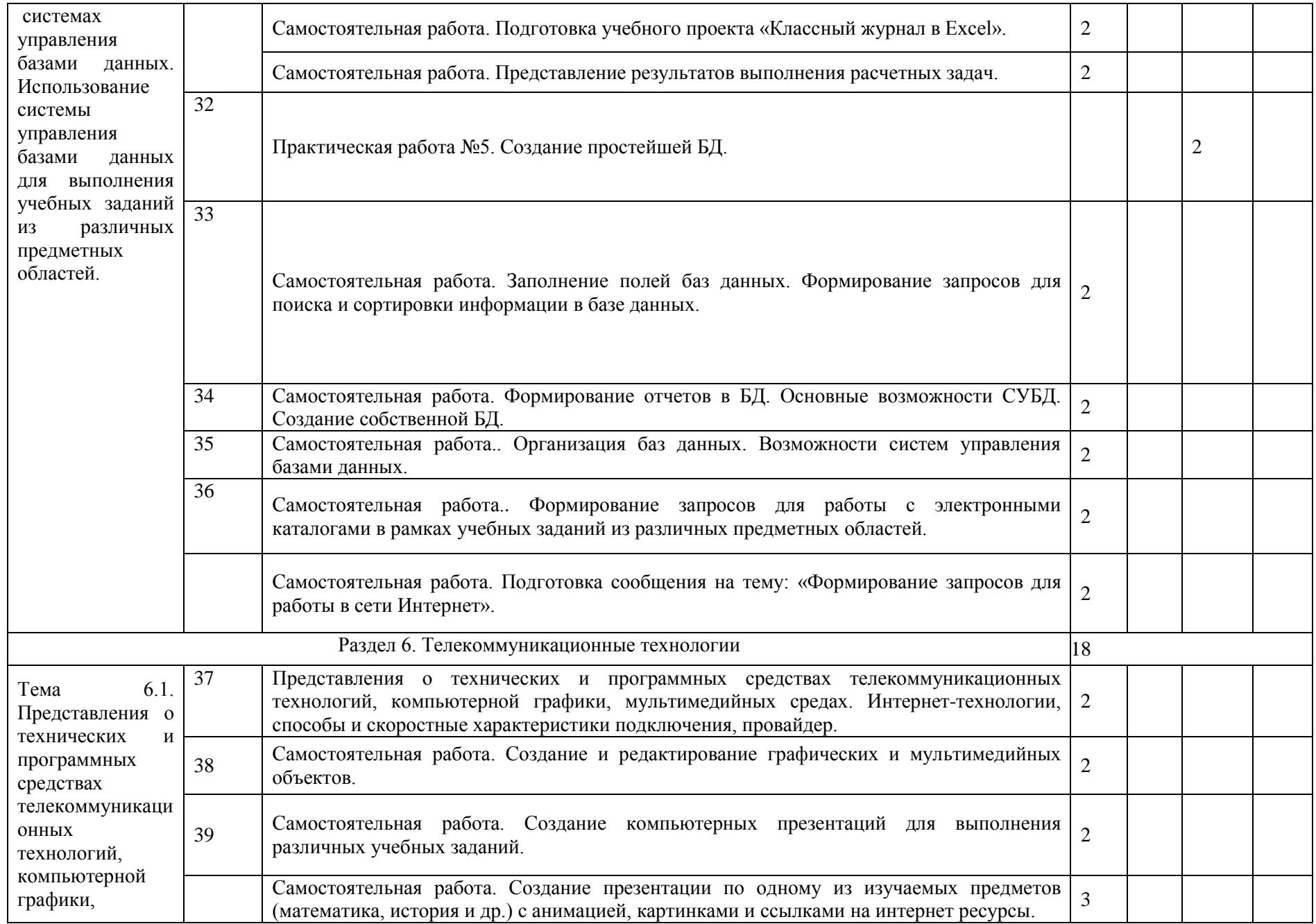

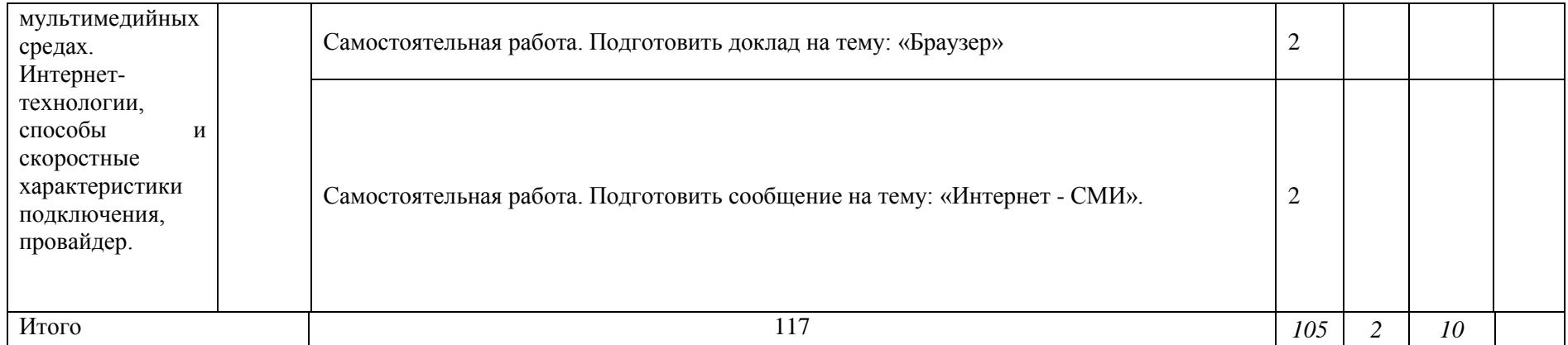

### 3. УСЛОВИЯ РЕАЛИЗАЦИИ УЧЕБНОЙ ДИСЦИПЛИНЫ

### 3.1 Кадровое обеспечение образовательного процесса

Преподаватель, осуществляющий реализацию учебной дисциплины для обучающихся колледжа, должен иметь высшее профессиональное образование, соответствующие профилю преподаваемой дисциплины, дополнительное профессиональное образование по программам повышения квалификации, в том числе, в форме стажировки в профильных организациях не реже 1 раза в 3 года. Опыт деятельности в организациях соответствующей профессиональной сферы является обязательным для преподавателей.

### 3.2 Материально-техническое обеспечение

Реализация программы учебной дисциплины ПД.02 «Информатика» осуществляется по требованиям ФГОС и реализуется в кабинете Информационных технологий в профессиональной деятельности

Оборудование:

- − компьютерный класс*,* содержащий 10 компьютеров, объединенных в локальную сеть;
- − проектор;
- − рабочее место преподавателя, оборудованное компьютером;
- − шкаф для хранения учебных пособий;
- − учебно-методический комплекс дисциплины.

Технические средства обучения:

- переносное мультимедийное оборудование(интерактивная доска)

3.3Литература, интернет- издания

Перечень учебных изданий, Интернет-ресурсов, дополнительной литературы Основная литература:

1. Румянцева, Е. Л. Информационные технологии: учебное пособие / Е. Л.

Румянцева, В. В. Слюсарь ; ред. Л. Г. Гагарина. - М. : ФОРУМ: ИНФРА-М, 2018. – 256 с. ЭБС znanium.com Договор № 3650 эбс от 25.02.2019 г.

Дополнительная литература:

1. Информатика: Учебник / С.Р. Гуриков. - М.: Форум: НИЦ ИНФРА-М, 2017. ЭБС znanium.com Договор № 3650 эбс от 25.02.2019 г.

Для самостоятельной подготовки обучающихся Методические рекомендации к самостоятельным работам

### 4. КОНТРОЛЬ И ОЦЕНКА РЕЗУЛЬТАТОВ ОСВОЕНИЯ УЧЕБНОЙ ДИСЦИПЛИНЫ

Контроль и оценка результатов освоения учебной дисциплины осуществляется преподавателем в процессе проведения практических занятий, тестирования, а также выполнения обучающимися индивидуальных заданий, проектов, исследований.

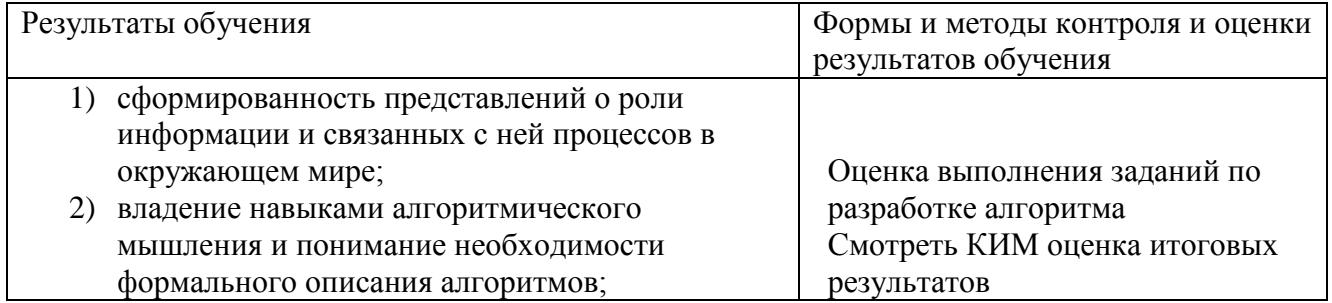

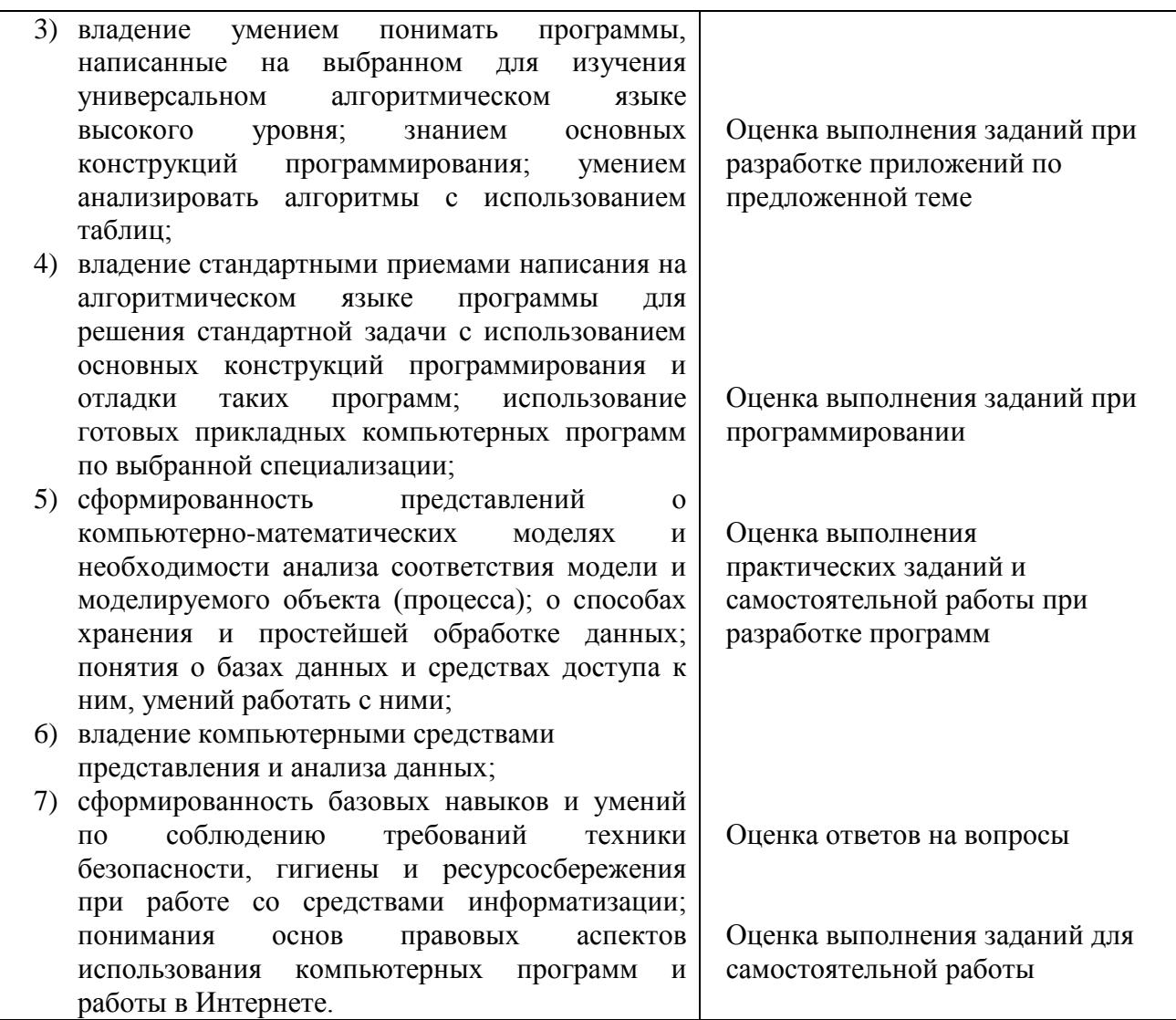

### Предлагаемые темы индивидуальных проектов:

- 1. Клавиатура
- 2. Цифровое представление информации
- 3. Виды компьютерной графики
- 4. История развития ПК
- 5. Многообразие внешних устройств
- 6. Манипуляторы
- 7. Дополнительные устройства (джойстик, трекбол и.т.д)

## 5. ЛИСТ ИЗМЕНЕНИЙ И ДОПОЛНЕНИЙ, ВНЕСЕННЫХ В РАБОЧУЮ ПРОГРАММУ

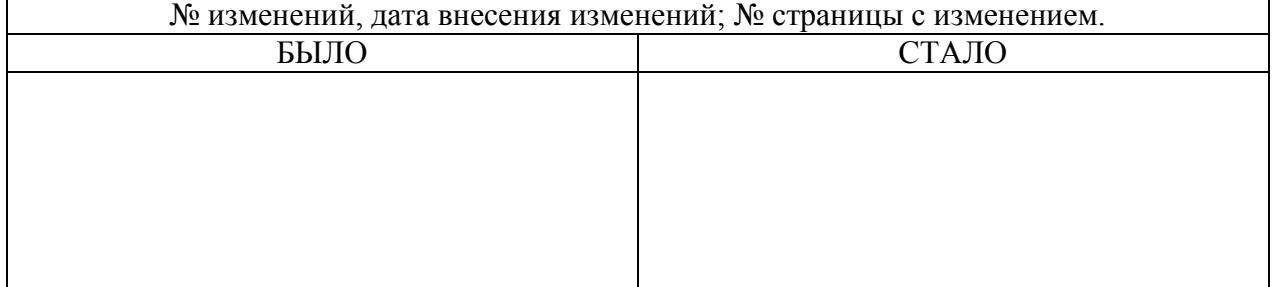

Достоверность документа подтверждаю

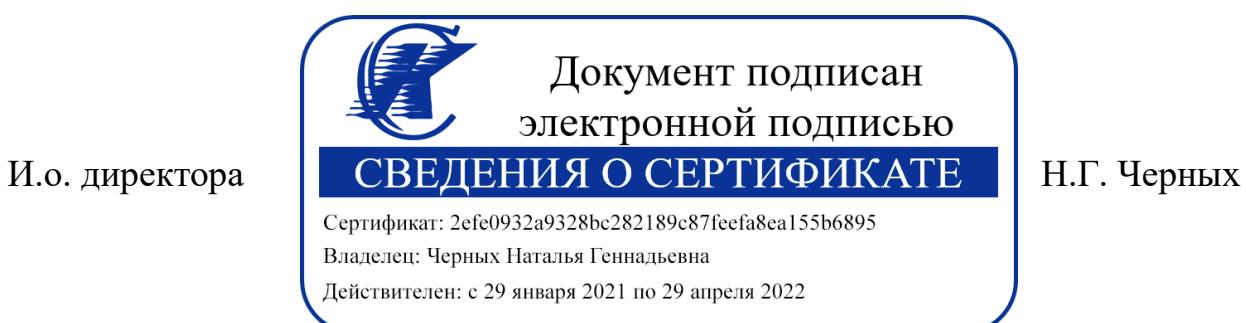